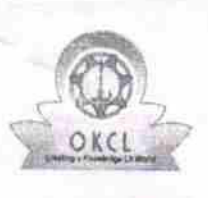

 $2310$ 

## evidyalaya Half Yearly Report

Department of School & Mass Education. Govt of Odisha

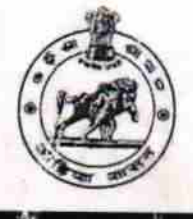

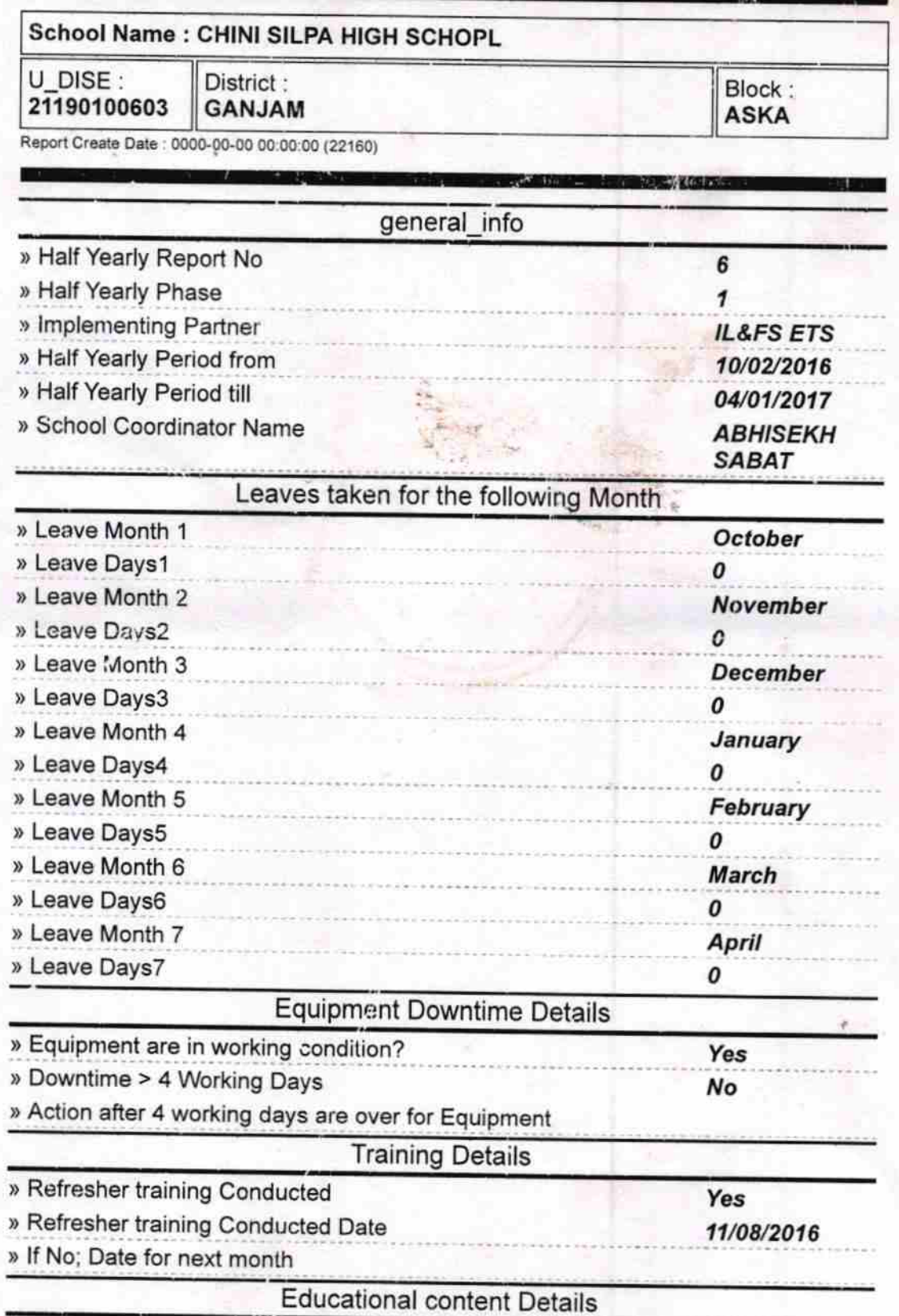

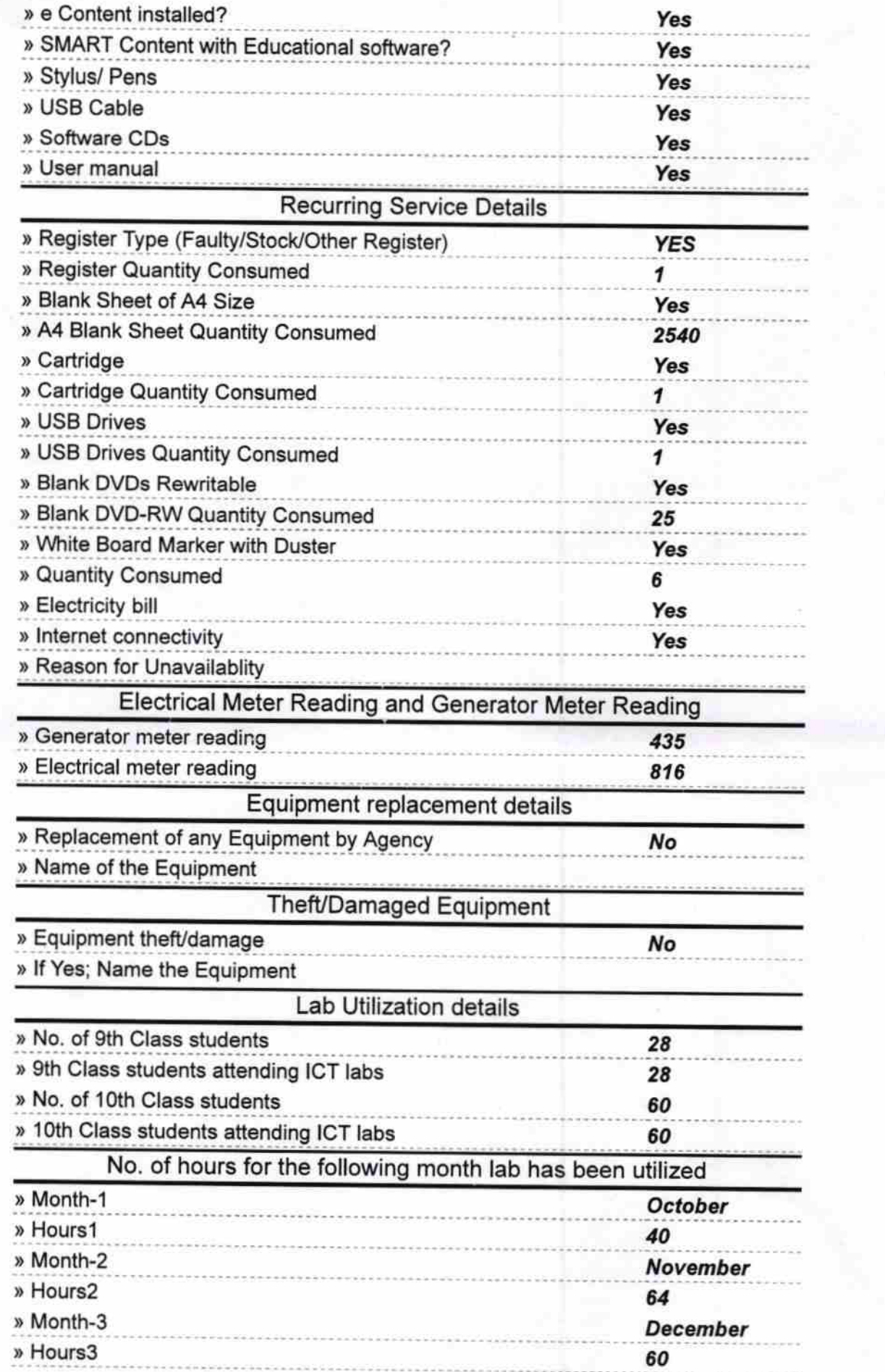

ļ,

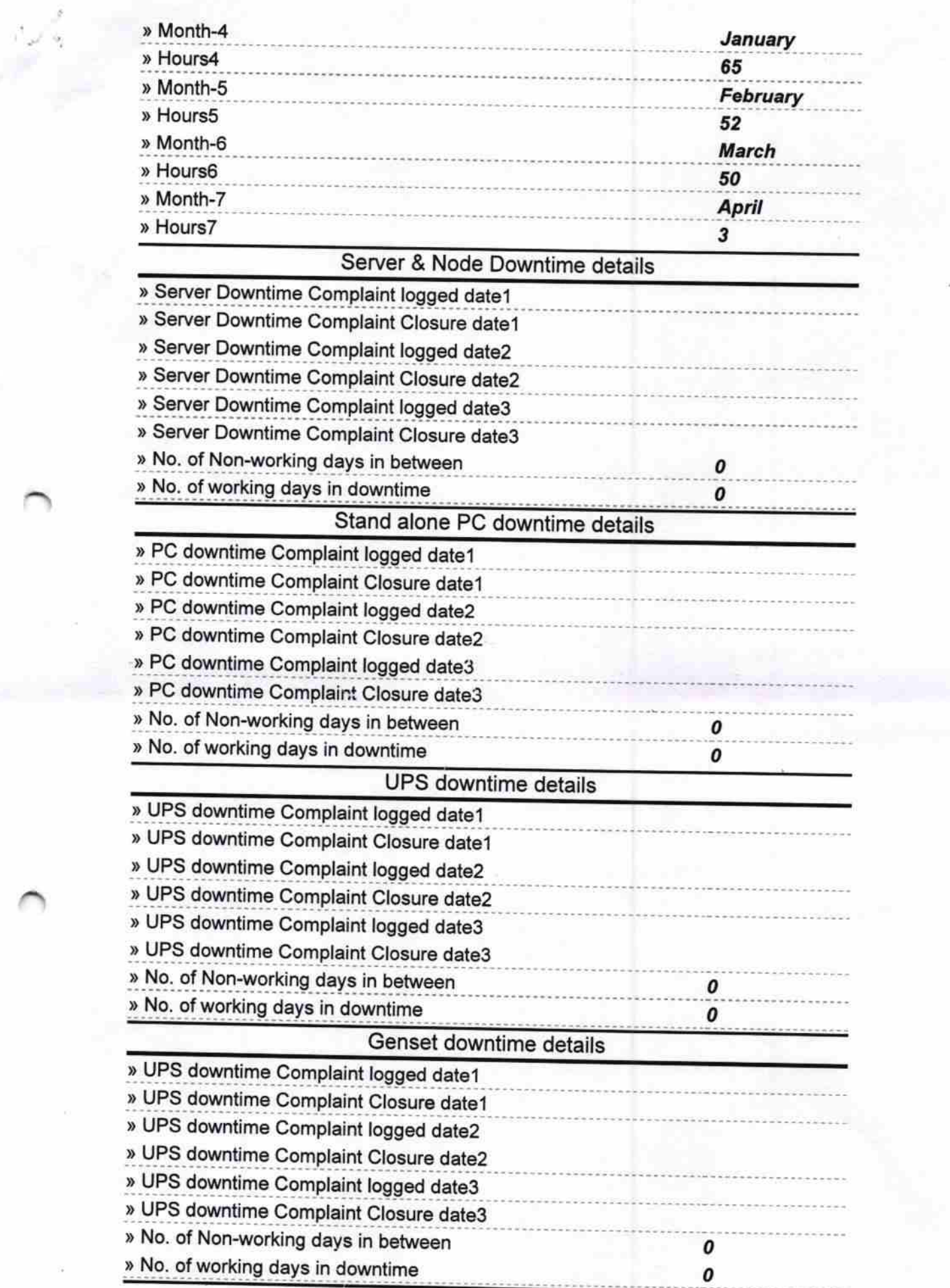

その 相関

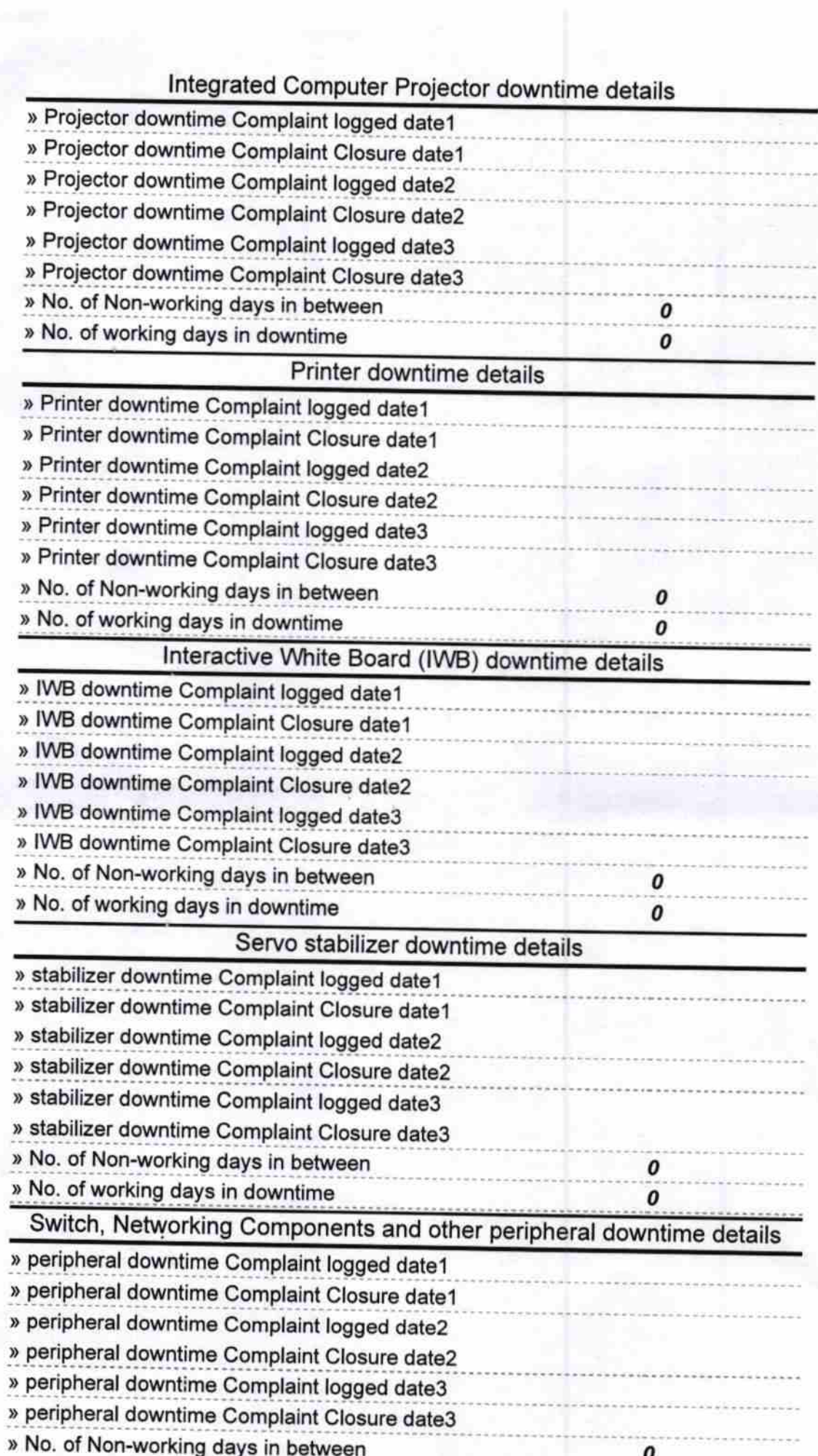

Bijvon ryun pah Chinisilpa High School Chinisipa High School<br>Between Babanapur Babanapur<br>Signature of Head Master/Mistress with Seal